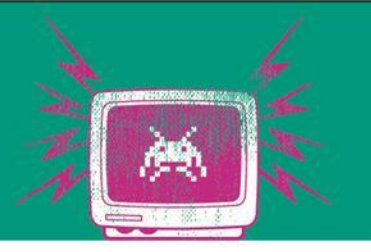

#### Playing with AppDomains & MEF

# Übung 1

Die Besten. Seit 1994.

www.technikum-wien.at

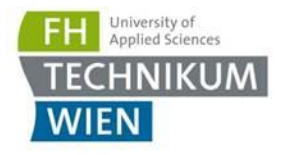

#### Vorbereitung

- Windows ist Zielplattform
- Klonen der Übungen:

git clone

https://mvodep.visualstudio.com/DefaultCollection/Softwareko mponentensysteme/\_git/Softwarekomponentensysteme

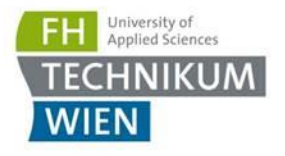

#### Was sind AppDomains?

- MSDN: ... an application domain, which is an isolated environment where applications execute.
- Leichtgewichtiger als die Isolation per Prozesse
- Helfen bei
	- Security
	- Reliability (Unhandeled Exceptions können **nicht** gefangen werden)
	- Versioning
	- unloading assemblies

## Task 1

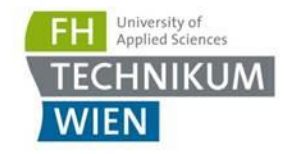

- Erstellen Sie eine Klassenbibliothek "Print" und laden Sie das Module zur Laufzeit (=es darf kein statischer Verweise in der AppDomains Konsolen-Applikation sein)
- Derzeit wird das aktuelle Gehalt in der "Main" Methode ausgegeben  $\rightarrow$  das Formatieren des Strings soll in der Print Komponenten (eigene AppDomain PrintDomain) passieren – die Ausgabe bleibt in Main
- Eckpunkte:
	- 1. Legen Sie eine Print Klassenbibliothek an
	- 2. Legen Sie ein Interface "IPrintAddIn" in Common an mit einer Methode "string FormatSalary (Salary salary)"
	- 3. Machen Sie die Implementierung in PrintAddIn
	- 4. Laden Sie das Modul in AppDomains Konsolenapp und rufen sie die Methode FormatSalary auf

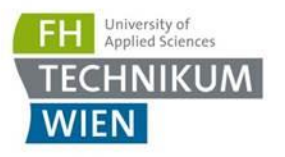

## Task 2

- Ohje Fehler passieren. Es wurde ein Bug eingebaut: Alle 3 Aufrufe wird eine ApplicationException geworfen (e.g. durch falschen State in der AppDomain)
- Eangen Sie den Fehler der Salary Komponente in AppDomains Main und starten Sie das BillingAddIn neu
	- Stellen Sie sich vor, dass die viel komplexer ist und 10 andere AddIns vorhanden sind  $\rightarrow$  diese funktionieren aber noch  $\rightarrow$  gezieltes Neustarten macht daher durchaus Sinn
- **Nutzen Sie** AppDomain.Unload

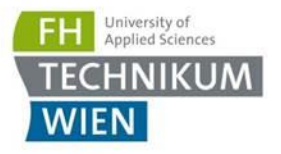

#### Info

■ Visual Studio unterbricht im Debug Modus – einfach abdrehen

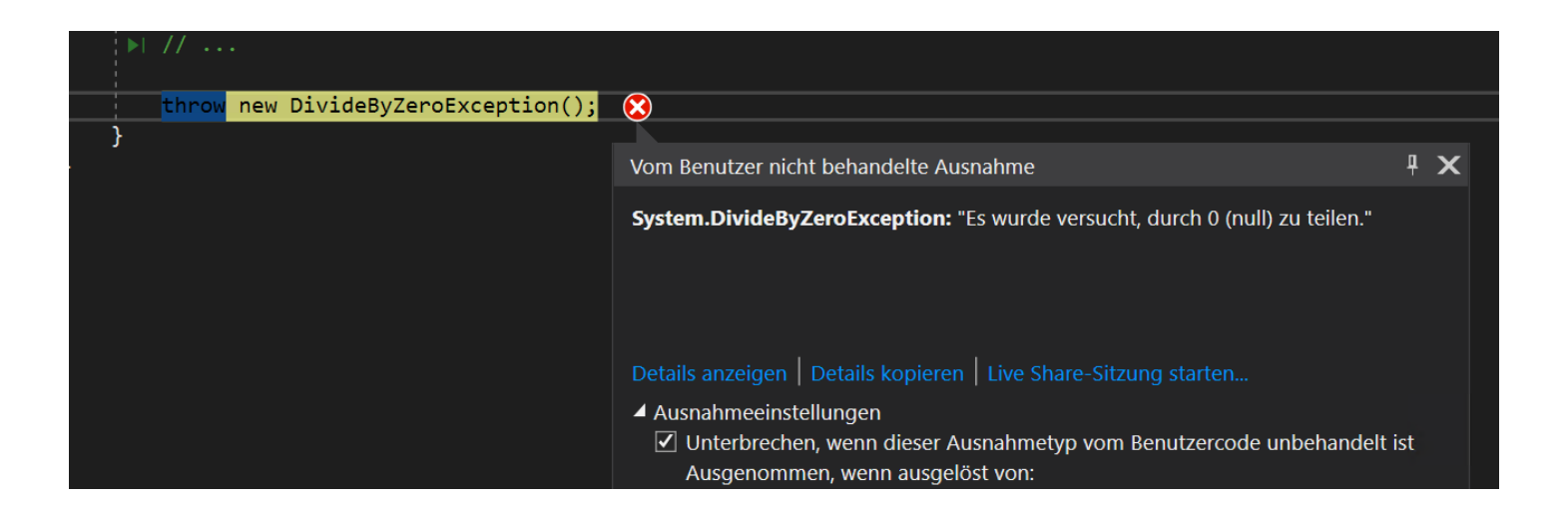

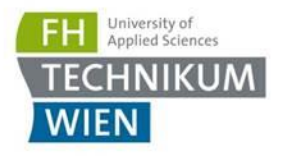

## Task 3: MEF

- MEF erlaubt es eine Applikation modular zusammenzubauen: "Gib mir eine Implementierung von IPlugin2"
- Bauen Sie ein Plugin2 welches eine Methode int Add(int, int) hat und zwei Zahlen addiert (Projekt Extensibility). Es soll der Interface IPlugin2 implementieren

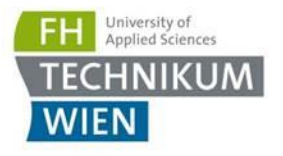

## Bonus Task 4: Stateful Ports

- <https://github.com/dotnet-state-machine/stateless>
	- Ähnliches Beispiel: https://github.com/dotnet-state[machine/stateless/tree/dev/example/TelephoneCallExample](https://github.com/dotnet-state-machine/stateless/tree/dev/example/TelephoneCallExample)
- Ubergänge = Methoden im Interface
- Bauen der Statemaschine.
- $\blacksquare$   $\bigcirc$ K $\cdot$ 
	- Start PickUpHandset EnterNumber CalleAnswered HangUp - IncomingCall - PickHandset – HangUp
- NOK:
	- Start EnterNumber HangUp

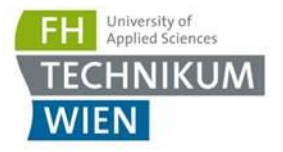

#### Bonus Task 4: Stateful Ports

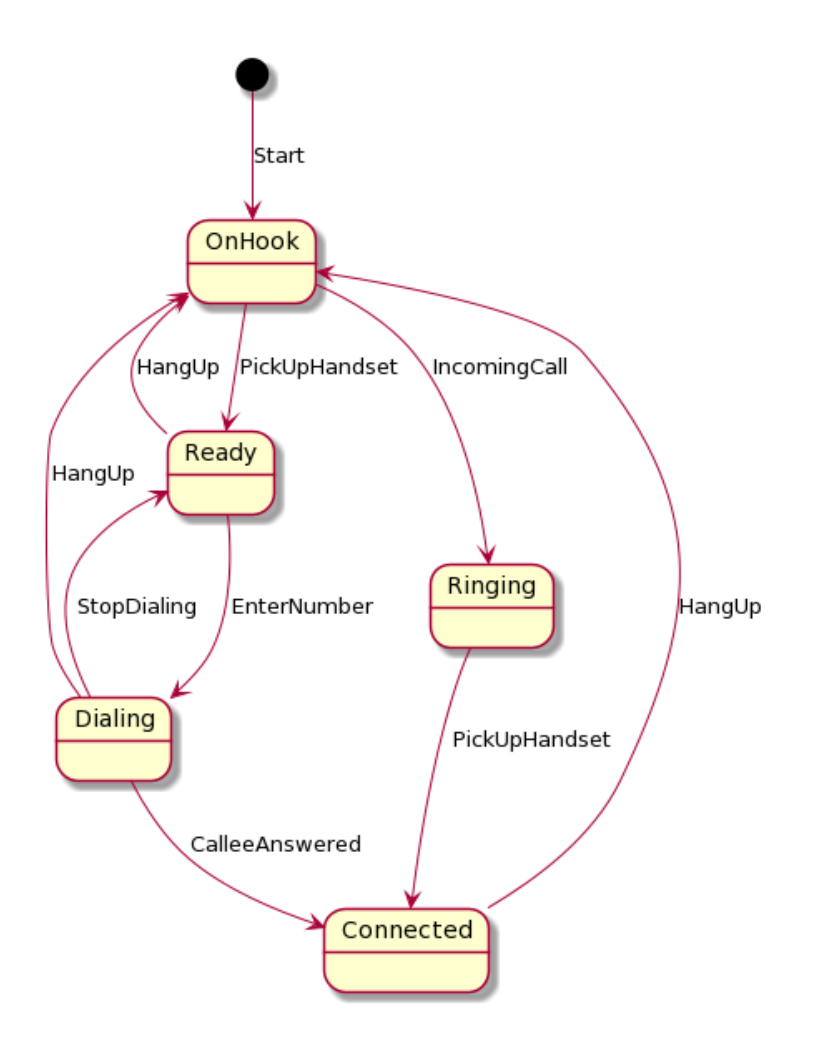

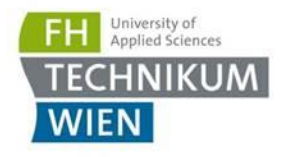

# Ziel der Übung

#### ■ AppDomain

- Erster Kontakt mit Interfaces
- Isolation von Komponenten über AppDomains (Speicherisolation in einem Prozess)
- Fehlerbehandlung in einer Komponente
- Connector: Serialisierung über Speichergrenzen hinaus (kein IPC)
- MEF
	- Dynamischen laden von Komponenten
- Ports
	- Stateful Ports